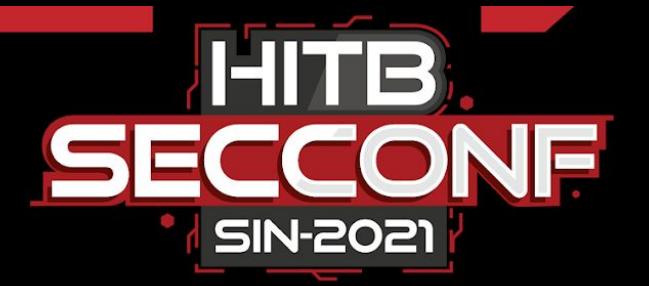

#### **IDA2Obj: Static Binary Instrumentation On Steroids**

**Mickey Jin**

Security Researcher, Trend Micro

TRACK 2

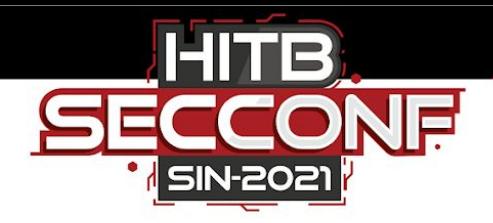

## **# whoami**

- Security Researcher from Trend Micro
- Malware Analyst
- Vulnerability Hunter
- 50+ CVEs since last year
- Reverse engineering and debugging enthusiasts
- [@patch1t](https://twitter.com/patch1t?lang=en)

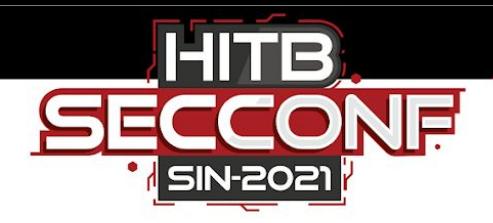

#### **About This Talk**

- Many popular fuzzers are Code Coverage Guided ○ afl, honggfuzz, syzkaller, …
- Easy for open source project
	- <https://clang.llvm.org/docs/SanitizerCoverage.html>
- How about the close sourced binaries?
	- DBI is the most choice
		- Dynamorio, Frida stalker, ...
	- SBI is cooler, and faster
		- There are some existing SBI tools, seems no perfect solutions yet
		- I have new ideas for the implementation

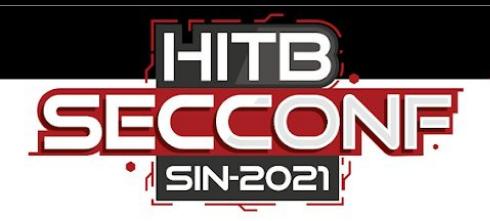

#### **What is SBI/DBI ?**

# **[Static | Dynamic] Binary Instrumentation**

**Analysing programs at compile/buildtime**

**Analysing programs at run-time**

**Analysing programs at machine code level, without having access to source code** **The act of adding extra code to a program to measure its performance, diagnose errors and write trace information**

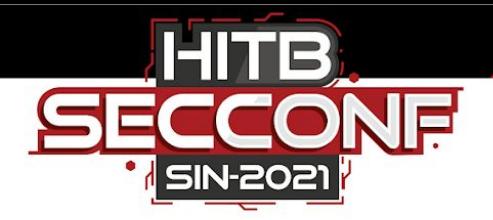

#### **Well, start from scratch now.**

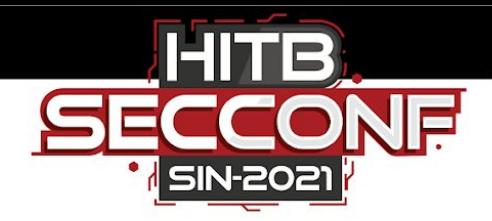

# **My First Idea**

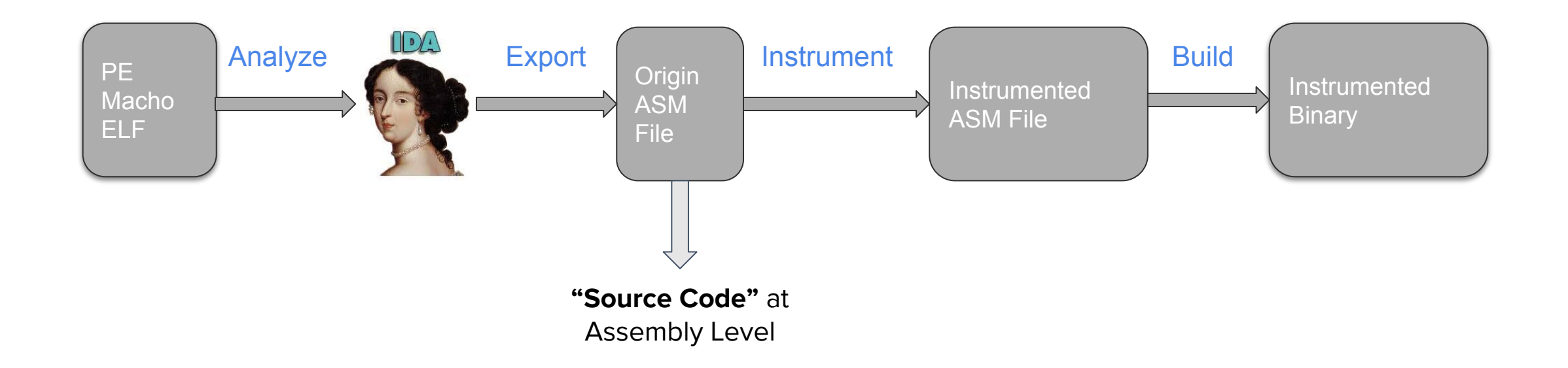

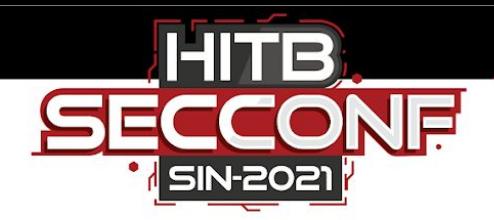

## **IDA2MASM: My First Solution For PE**

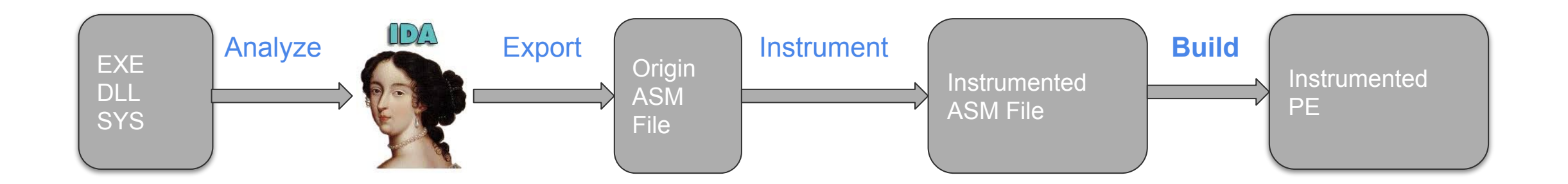

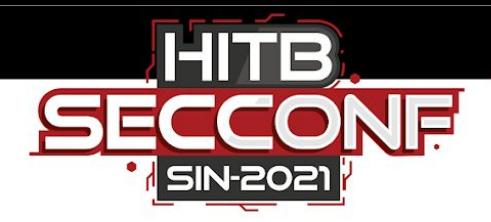

#### **Export ASM File**

- Export ALL to one ASM file by using IDA menu "File -> Produce File -> Create ASM File"
	- Shortcut "Alt+F10"
	- MASM may cost many hours/days to assemble one ASM file
- The script API can be used to export from an address range

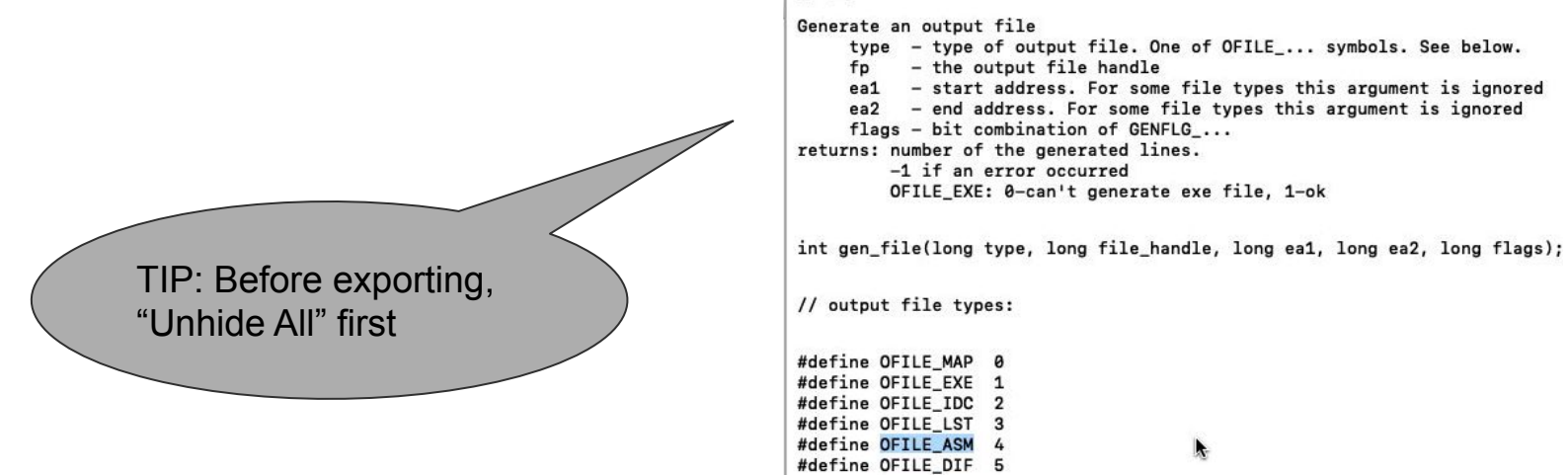

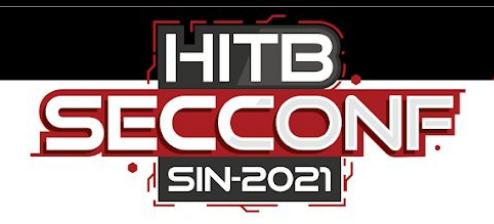

# **Split By Segments**

- Manually load all segments, including **Header** and **.rsrc**
- Enum all segments to dump, except for **Header** and **.reloc**
- Segments may share the same name, append their address to be unique

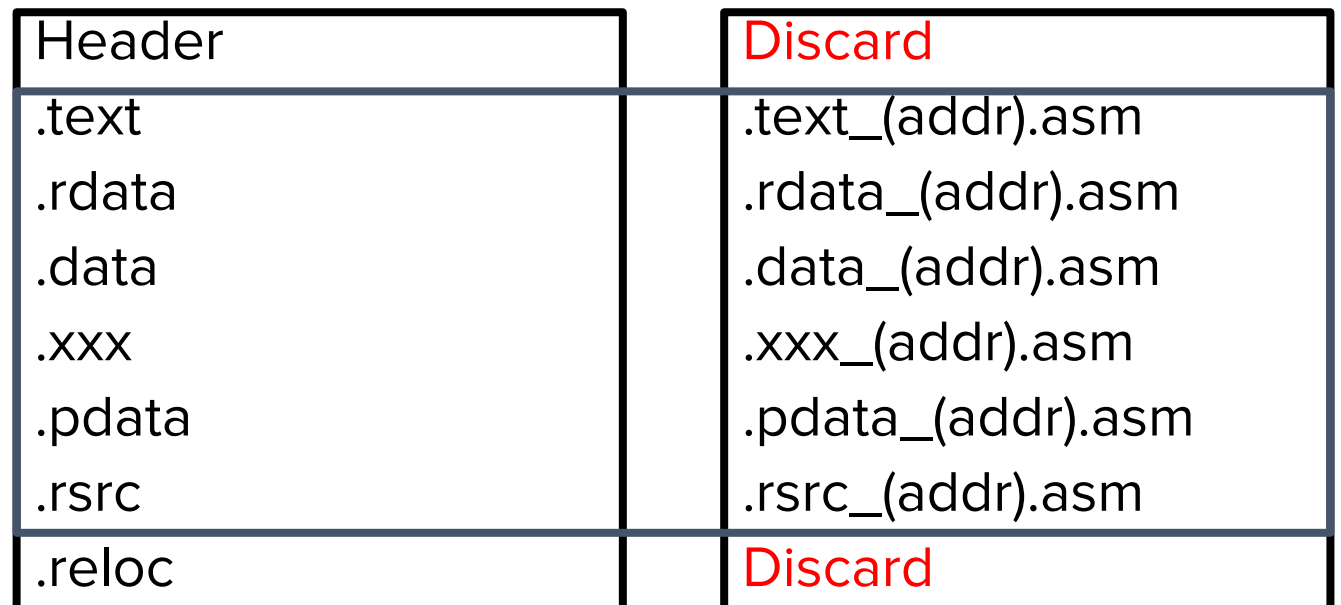

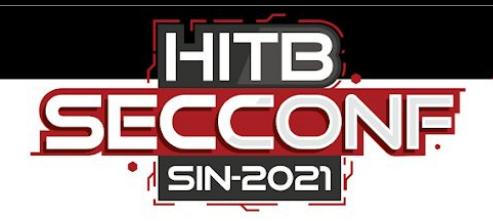

- Expose a symbol to linker explicitly
	- public xxx\_symbol
	- xxx\_label **::**

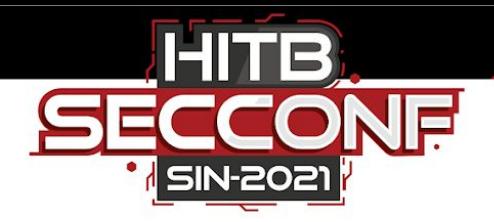

- Expose a symbol to linker explicitly
	- public xxx\_symbol
	- xxx\_symbol **::**
- Declare the external symbols
	- extern sub\_xxx:proc
	- extern byte\_xxx:byte
	- extern qword\_xxx:qword

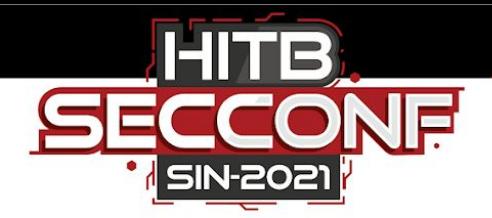

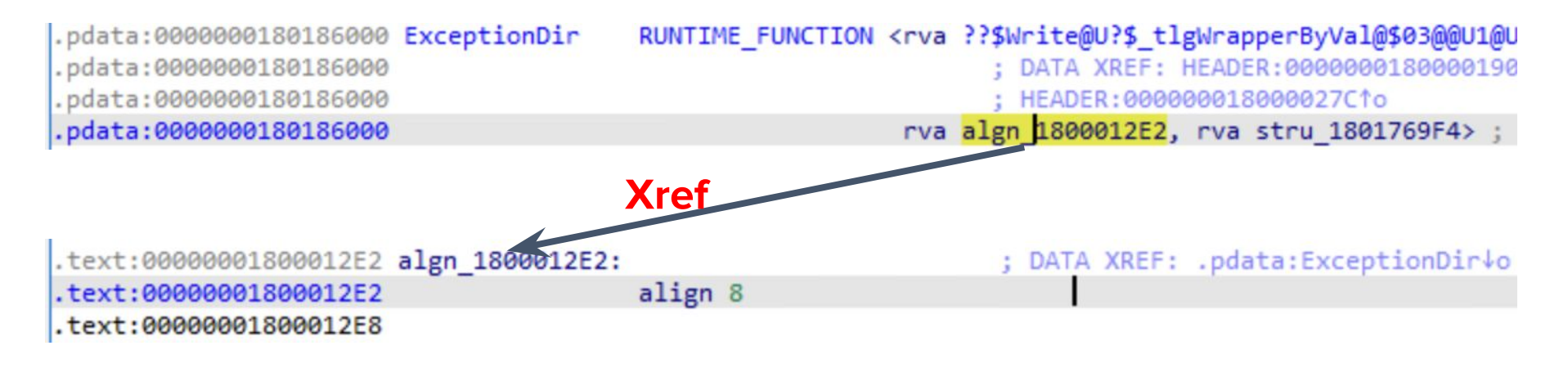

#### **.pdata\_180186000.asm**

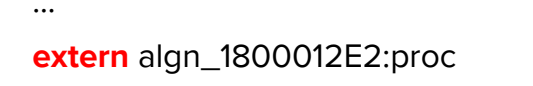

...

...

#### **.text\_180001000.asm**

**public** algn\_1800012E2

…

...

algn\_1800012E2**::** align (8)

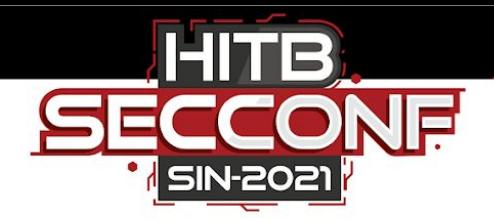

- Scan all the items from MinEA() to MaxEA()
- For each item, get all Xrefs list To its address
	- If no Xref, skip the item
	- If has Xrefs, make its name **public**
		- For each item in the Xrefs list, if not in the same segment, add an **extern** declaration for that item.

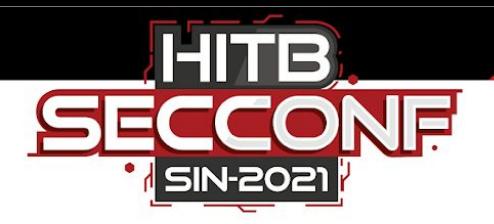

# **Instrumentation points**

- Scan all functions from all segments
- For each function, scan all code blocks
- For each block, make a comment "InstrumentHere" as a hint

```
# wait for auto analysis done.
Wait()cnt = 0for start in Segments():
    segtype = GetSegmentAttr(start, SEGATTR TYPE)
    if segtype != SEG CODE:
        continue
    end = SegEnd(stat)for func ea in Functions (start, end) :
        if Name(func ea) in [' guard dispatch icall nop']: # skip some special functions
            continue
        f = get func(func ea)if not f:
            continue
        for block in FlowChart(f):
            # Bug fix: Sometimes IDA will recognize jump table as a part of code flow!
            if Name(block.start ea).startswith('jpt '): continue
            if start \leq block.start ea \leq end:
                MakeComm(block.start ea, 'InstrumentHere')
                cnt += 1else:
                print("[!] function: 0x%x with block: 0x%x, broken CFG?"%(func_ea, block.start_ea))
```
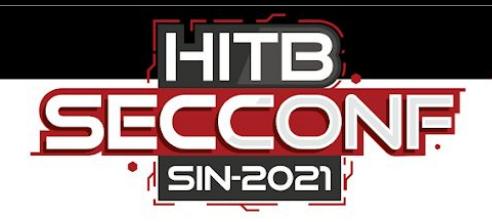

#### **Instrumentation**

During the post-processing of the asm files, insert the trampoline instructions before the comment string "InstrumentHere"

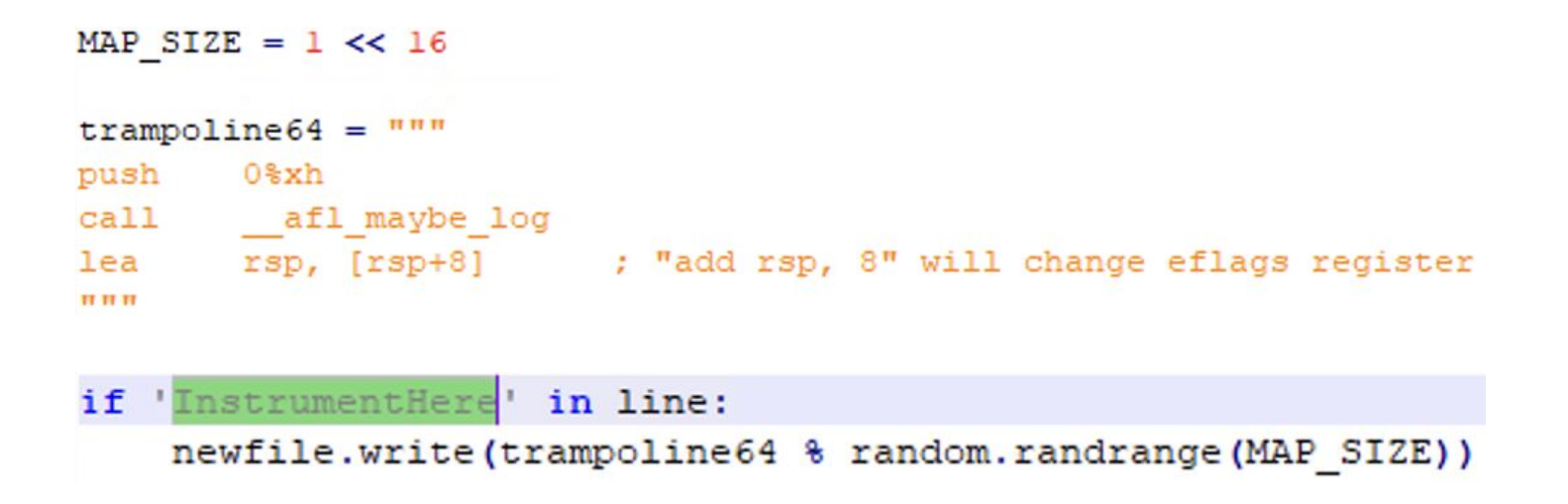

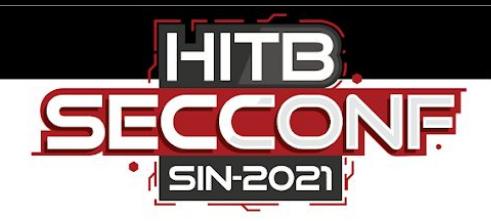

## **Re-Assemble**

#### Damn MASM !

- Too many grammar errors (Cost me lots of time  $\equiv$ )
	- Tune later
	- Fixed by a python script during ASM file pre-processing stage
- Symbol max length limitation
	- rename to a short name
- MASM is too ancient, maybe I should try other assemblers

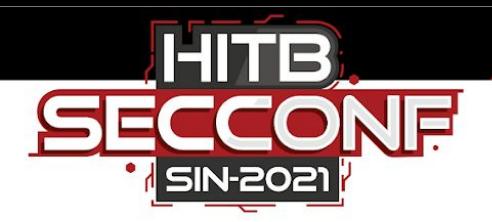

# **Tune Grammar List (Partial)**

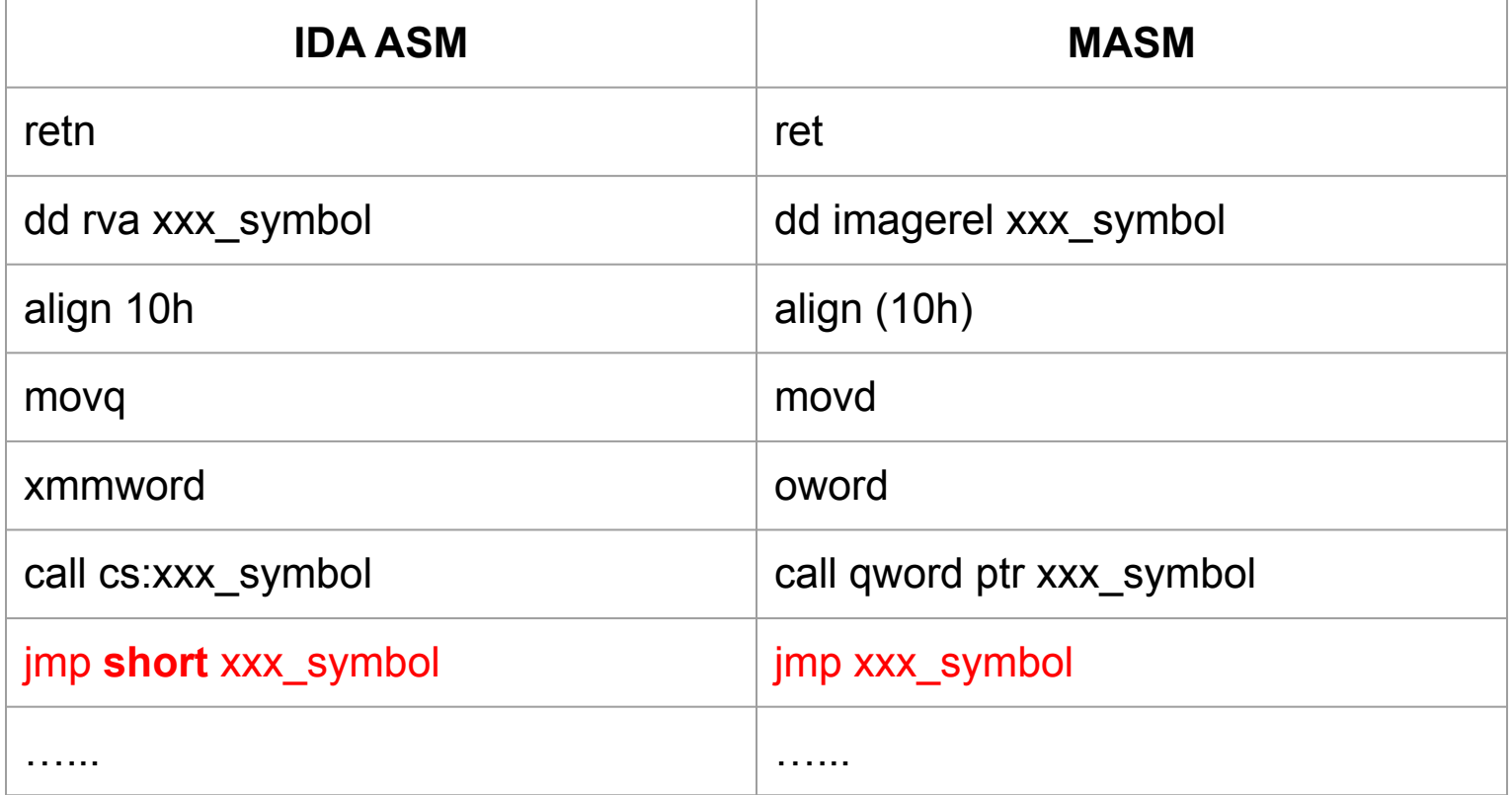

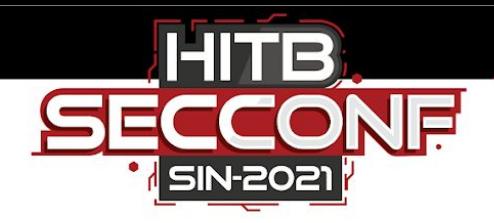

#### **Link Issue**

- The API symbols from the imports table are undefined
- Don't know what's the lib file to link with
- Maybe some import symbols are from private SDKs

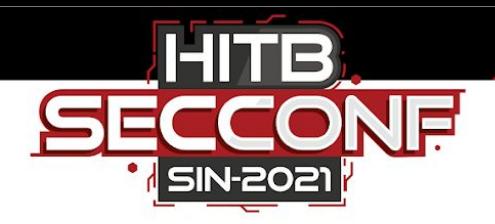

# **Link Solution**

- Enum all import modules
- Create a **def** file for each module
- call **lib.exe** to generate the lib file from **def** file

```
lib exe path = os.path.join(os.path.dirname( file ), 'bin', 'lib.exe')
InputModule = GetInputFile()InputModule = InputModule[:InputModule.rfind('.')]
LIBS DUMP DIR = os.path.join(InputModule, 'libs')
if not os.path.exists(LIBS_DUMP_DIR): os.makedirs(LIBS_DUMP_DIR)
print ('LIBS DUMP DIR: "%s"'%LIBS DUMP DIR)
```

```
for i in range(idaapi.get import module qty()):
    module = idaapi.get import module name(i)
    if not module:
        print ('[!] no module name')
        continue
```

```
indef = os.path.join(LIBS_DUMP_DIR, module+'.def')
outlib = os.path.join(LIBS DUMP DIR, module+'.lib')
f = open(int, 'w')f.write('EXPORTS\n')
def cb(ea, symbol, ordinal):
    symbol = symbol.replace(' imp ', '')
    f.write('\t'+symbol+'\n')
    if symbol.startswith(' o '):
        f.write('\t'+symbol[3:]+'\n')
    return True # continue enumeration
```

```
idaapi.enum import names(i, cb)
f.close()
```
cmd = r'"%s" /ERRORREPORT: PROMPT /MACHINE: X64 /DEF: "%s" /OUT: "%s"'% (lib exe path, indef, outlib) #print (cmd) subprocess.call(cmd, shell=True)

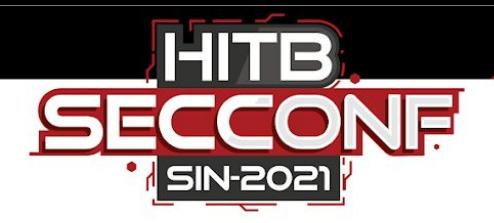

# **Patch The New Built Binary**

- Patch the PE header, such as data directory
	- export data directory points to the location of the symbol **ExportDir**
	- exception data directory points to the location of the symbol **ExceptionDir**

 $\bigcirc$ 

- Fix the data entry in the **.rsrc** segment
	- data entry value is relative to image base address
- All is in one script for automation

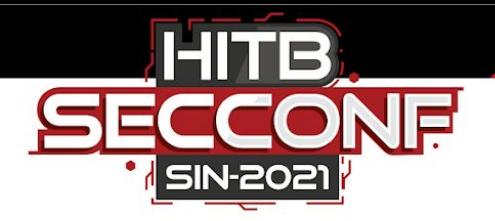

## **Run & Test, Crash**

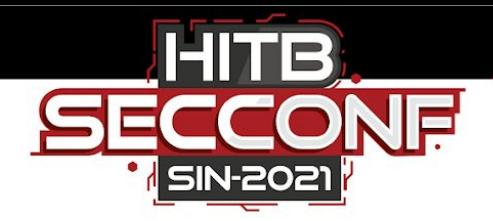

#### **Crash Root Cause**

- unrecognized pointer
	- dq offset xxx\_symbol
- unrecognized image based relative value
	- dd rva xxx\_symbol
- unrecognized function based relative value
	- a compression-encoded value for exception handling
	- refer to:

<https://devblogs.microsoft.com/cppblog/making-cpp-exception-handling-smaller-x64>

I will talk how to fix these issues later

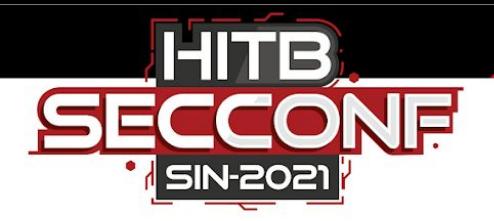

# **IDA2MASM works fine now But it's not suitable for full-automation Due to some corner cases of grammar tuning**

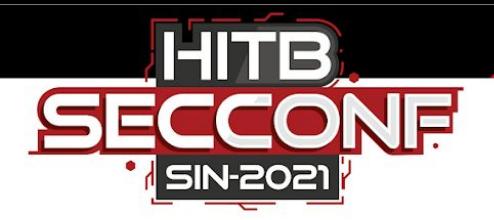

#### **Thinking deeper, I have another idea**

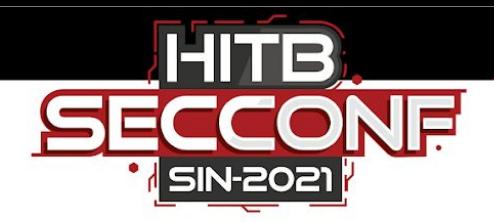

#### **Think Of The Essence**

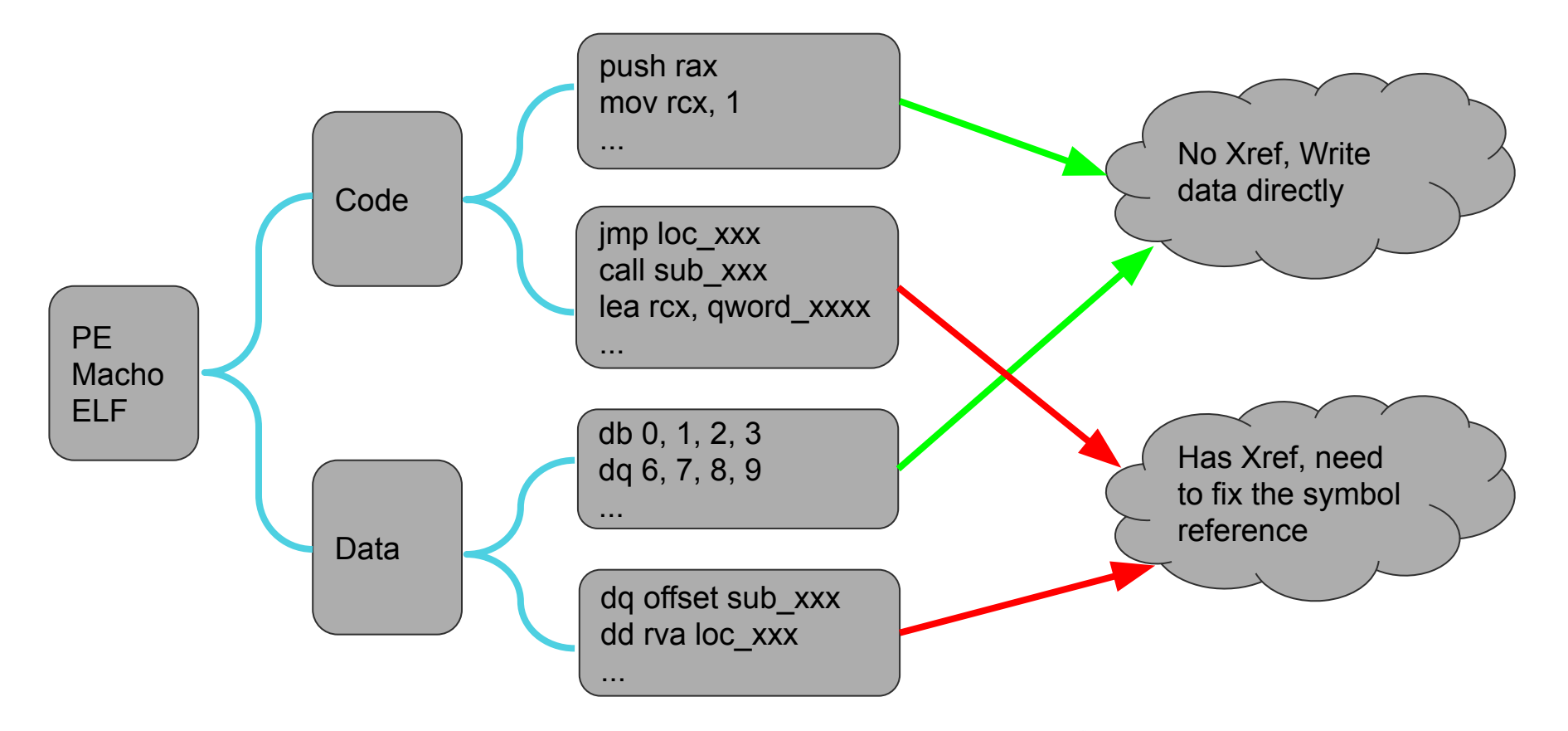

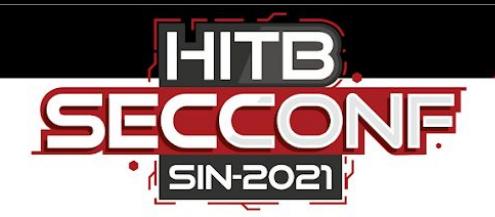

#### **Think Of The Essence**

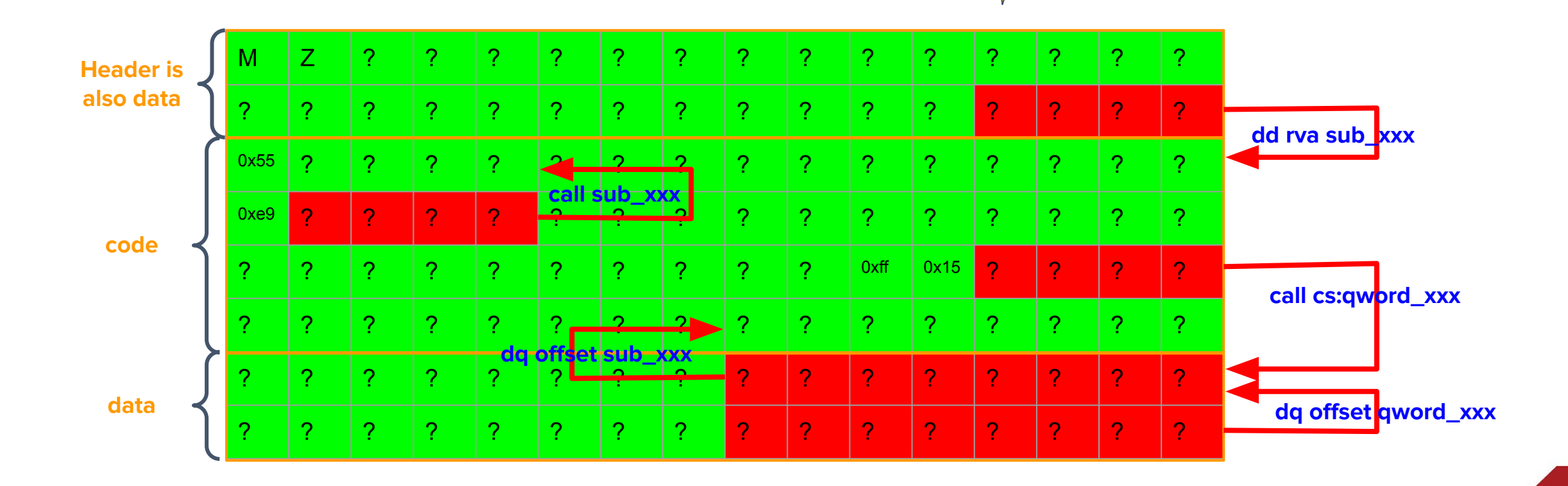

All is

Xrefs

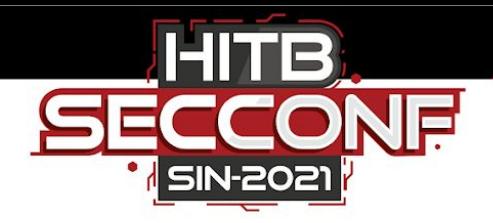

1. Scan all the instructions from MinEA() to MaxEA(), record their addresses as the old coordinate system.

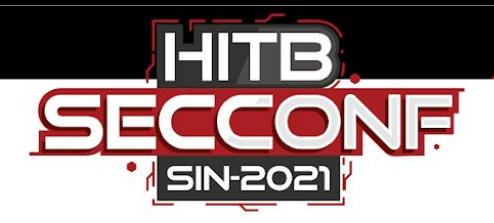

- 1. Scan all the instructions from MinEA() to MaxEA(), record their addresses as the old coordinate system.
- 2. During the scanning, output the machine code for each instruction.
	- a. If the instruction has no reference, output its machine code directly.
	- b. Otherwise, output its opcode first, then output dummy bytes as place holder and record its address and reference type into a fix table.

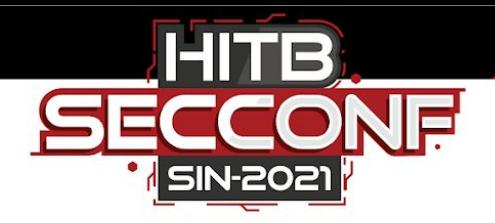

- 1. Scan all the instructions from MinEA() to MaxEA(), record their addresses as the old coordinate system.
- 2. During the scanning, output the machine code for each instruction.
	- a. If the instruction has no reference, output its machine code directly.
	- b. Otherwise, output its opcode first, then output dummy bytes as place holder and record its address and reference type into a fix table.
- 3. During the scanning, insert the trampoline instructions before the instruction with comment "InstrumentHere".

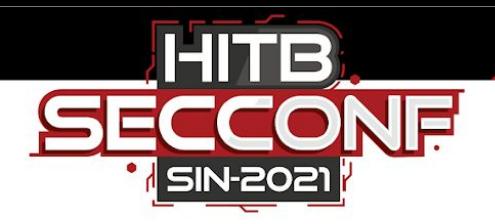

- 1. Scan all the instructions from MinEA() to MaxEA(), record their addresses as the old coordinate system.
- 2. During the scanning, output the machine code for each instruction.
	- a. If the instruction has no reference, output its machine code directly.
	- b. Otherwise, output its opcode first, then output dummy bytes as place holder and record its address and reference type into a fix table.
- 3. During the scanning, insert the trampoline instructions before the instruction with comment "InstrumentHere".
- 4. After the scanning, the size of temporary output binary file will be larger.

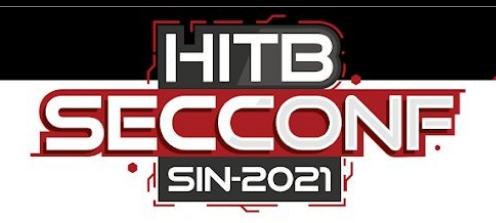

- 1. Scan all the instructions from MinEA() to MaxEA(), record their addresses as the old coordinate system.
- 2. During the scanning, output the machine code for each instruction.
	- a. If the instruction has no reference, output its machine code directly.
	- b. Otherwise, output its opcode first, then output dummy bytes as place holder and record its address and reference type into a fix table.
- 3. During the scanning, insert the trampoline instructions before the instruction with comment "InstrumentHere".
- 4. After the scanning, the size of temporary output binary file will be larger.
- 5. Compute the new coordinate of each instruction in the temporary binary file, record them as the new coordinate system.

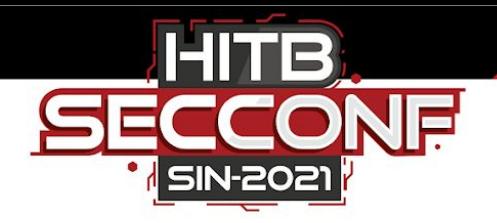

- 1. Scan all the instructions from MinEA() to MaxEA(), record their addresses as the old coordinate system.
- 2. During the scanning, output the machine code for each instruction.
	- a. If the instruction has no reference, output its machine code directly.
	- b. Otherwise, output its opcode first, then output dummy bytes as place holder and record its address and reference type into a fix table.
- 3. During the scanning, insert the trampoline instructions before the instruction with comment "InstrumentHere".
- 4. After the scanning, the size of temporary output binary file will be larger.
- 5. Compute the new coordinate of each instruction in the temporary binary file, record them as the new coordinate system.
- 6. Fix the place holder according to the fix table and the new coordinate system.

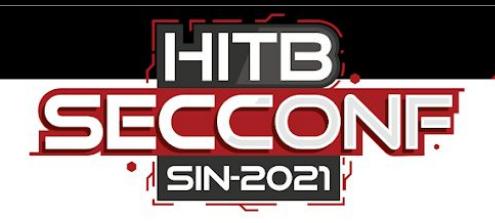

- 1. Scan all the instructions from MinEA() to MaxEA(), record their addresses as the old coordinate system.
- 2. During the scanning, output the machine code for each instruction.
	- a. If the instruction has no reference, output its machine code directly.
	- b. Otherwise, output its opcode first, then output dummy bytes as place holder and record its address and reference type into a fix table.
- 3. During the scanning, insert the trampoline instructions before the instruction with comment "InstrumentHere".
- 4. After the scanning, the size of temporary output binary file will be larger.
- 5. Compute the new coordinate of each instruction in the temporary binary file, record them as the new coordinate system.
- 6. Fix the place holder according to the fix table and the new coordinate system.
- 7. Finally, we got a new instrumented binary file.

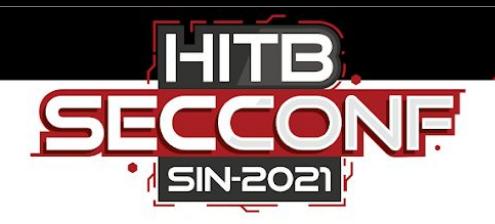

- It rewrites the binary directly, regardless of the file format
- It could be cross-platform in theory
- The key point is fixing all the symbol references (relocations), and it seems too complicated to implement ...

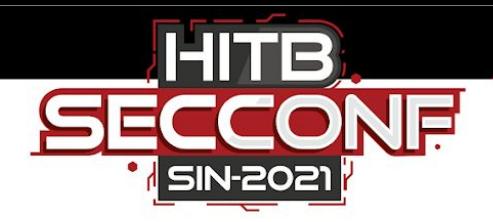

# **Thinking Of IDA2MASM Again**

• What does the MASM do?

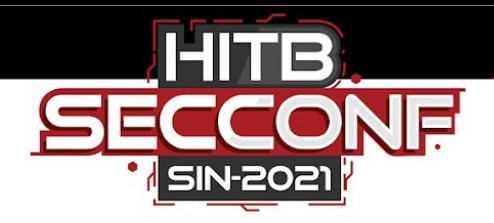

# **Thinking Of IDA2MASM Again**

- What does the MASM do?
- What happens during the build process ?

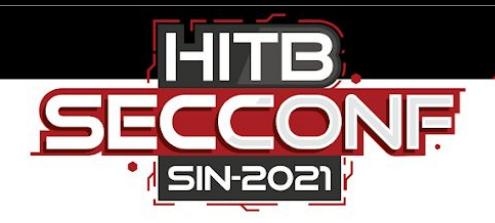

# **Thinking Of IDA2MASM Again**

- What does the MASM do?
- What happens during the build process ?
- Why don't have to fix the references manually during the process of IDA2MASM ?

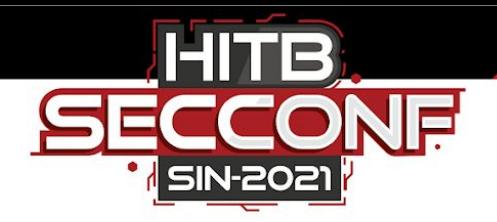

## **Linker Does The Magic**

- MASM just translates the ASM to machine code, and adds the symbols to the object file :
	- public xxx\_symbol -> One symbol record
	- $\text{R}$  extern xxx\_symbol:type -> One symbol record + One relocation record
- It is the linker that helps to fix the symbol references in the final binary file
- So, can I directly generate the object files and make the linker help me do the fix ?

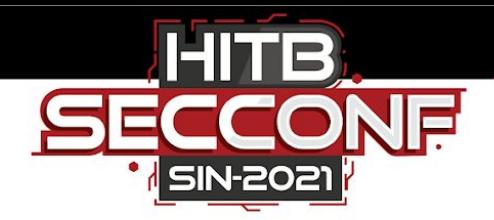

#### **IDA2Obj: My Second Solution**

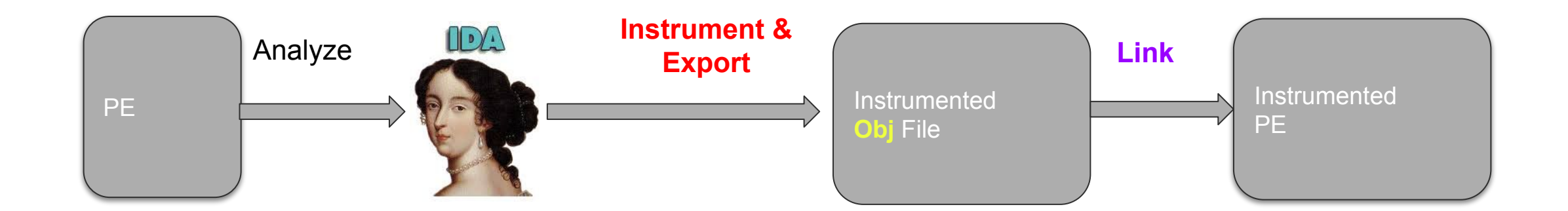

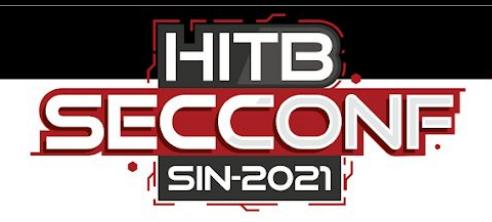

## **Object File Format**

- Object file is COFF (Common Object File Format)
	- Details: refer to <https://www.ti.com/lit/an/spraao8/spraao8.pdf>

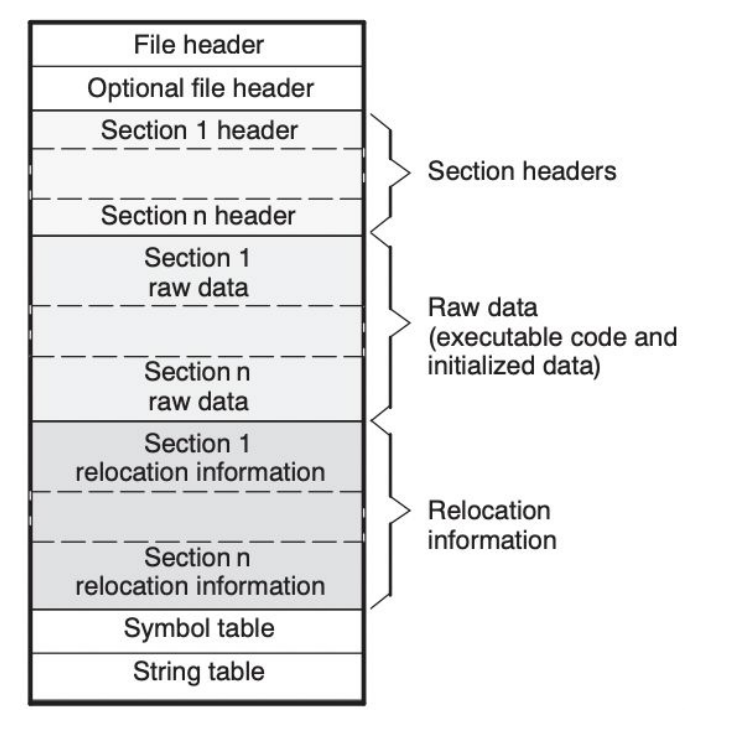

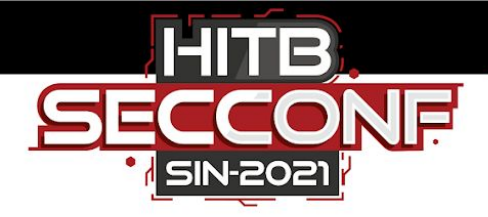

# **cough: Object File Writer**

- Repo:<https://github.com/d3dave/cough>
- Install: pip install cough
- Tutorial:

```
section = Section(b'.text', SectionFlags.MEM EXECUTE)
section.data = b'\x29\xC0\xC3' # return 0
section.size of raw data = len(section.data)module.sections.append(section)
main = SymbolRecord(bimain', section number=1, storage class=StorageClass.EXTERNAL)
main.value = 0module.symbols.append(main)
with open('test.obj', 'wk') as obj file:
   obj file.write(module.get buffer())
```
Don't reinvent

the wheels

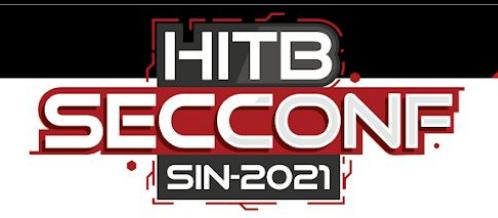

#### **Encapsulate Some Primitives**

class SeqDumper:

def init (self, seqBeqin): # some seqments have the same name, so use seqBeqin as the identity  $self.seq$ Beqin =  $seq$ Beqin  $self. seqEnd = SeqEnd (seqBegin)$  $self. sequence =  $SeqName$  (seqBegin)$ self.seqPerm = GetSeqmentAttr (seqBeqin, SEGATTR PERM)  $self.  $permFla$  as = 0$ if self.seqPerm & 1: self.permFlags |= SectionFlags.MEM EXECUTE | SectionFlags.ALIGN 16BYTES | if (self.seqPerm>>1) & 1: self.permFlags |= SectionFlags.MEM WRITE if (self.seqPerm>>2) & l: self.permFlags |= SectionFlags.MEM READ if self.seqname == '.pdata': # workaround for error LNK1223: invalid or corrupt file: file con self.permFlags |= SectionFlags.MEM WRITE  $self.module = ObjectModule()$ self.section = Section(self.seqname.encode(), self.permFlaqs)  $self. section.data = b'$  $self.strMap = \{\}$  $self.startIndex = 4$  $self.svmMap = \{\}$  $self.svmIndex = 0$ 

def AddString(self, aStr):

def AddSymbol(self, symName, value, section number=0, storage class=StorageClass.EXTERNAL, overwrit

def AddRelocation(self, va, symIndex, type):

def ReferenceSymbol(self, addr, newAddr, symAddr, symName, relType):

def PublicSymbol(self, newAddr, symName):

def FillSymbol(self, symLen, addr, newAddr, symAddr, symName, symOffset, type):

def FillSymbolByAddress(self, symLen, addr, newAddr, symAddr, type):

def FillSymbolBvName(self, symLen, addr, newAddr, symName, type):

# override the method def FillData(self): raise Exception ('[!] abstract method called')

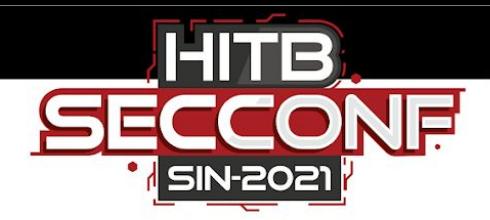

# **SegDumper**

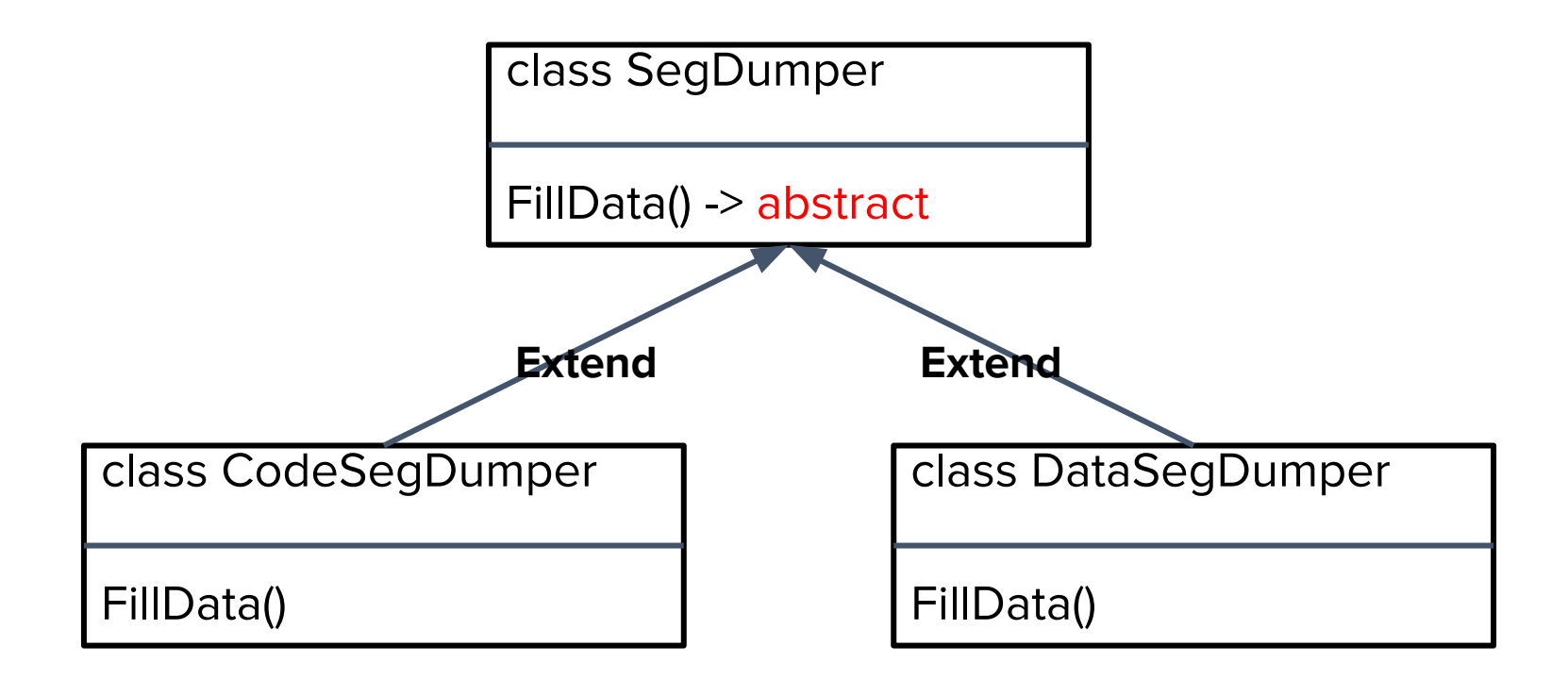

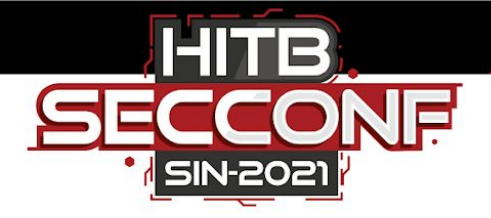

## **Dump Objects**

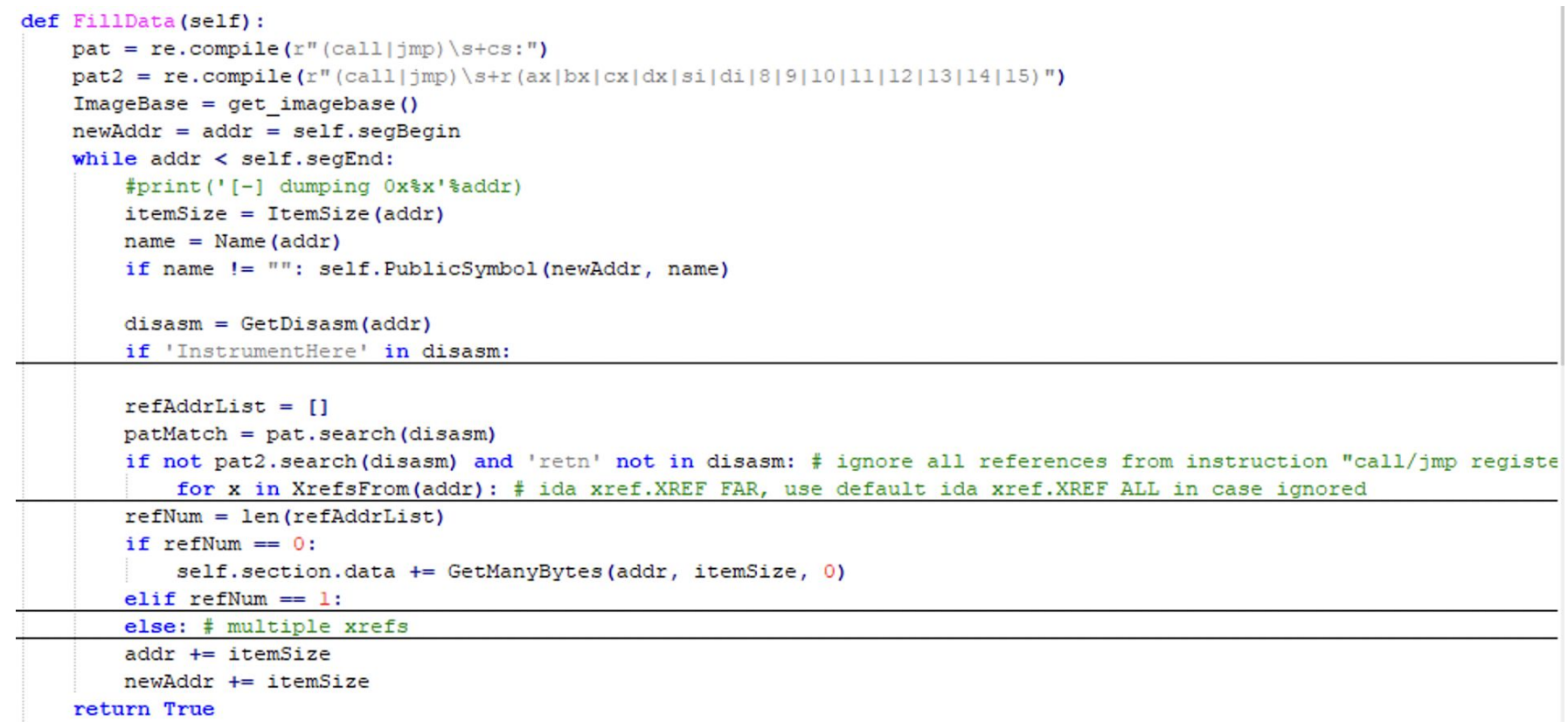

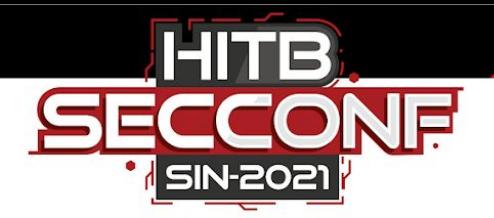

#### **Instrumentation & Trampoline**

```
class AFLTrampoline:
   MAP SIZE = 1 \ll 20reloc\_symbol = '__afl_maybe_log'reloc offset = 7size = 16\overline{n} \overline{n} \overline{n}90
    68 xx xx xx xx
                                      push
                                              0%xh
   E8 xx xx xx xx
                                      call
                                              afl maybe log
                                              ISR, [ISR+8]
                                                                 ; "add xsp, 8" will change sflags
    48 8D 64 24 08
                                     lea
    PE PE PE
    @staticmethod
    def GetBytes():
        result = b' \x90 \x68'result += random.randrange(AFLTrampoline.MAP SIZE).to bytes(4, 'little', signed=False)
        result += b'\xE8\x00\x00\x00\x00'
        result += b'\x48\x8D\x64\x24\x08'
        return result
dissam = GetDissasm(addr)if 'InstrumentHere' in disasm:
    self.section.data += trampoline.GetBytes()
    self.ReferenceSymbol(0, newAddr+trampoline.reloc offset, 0, trampoline.reloc symbol, RelType64.IMAGE REL AMD64 REL32)
    newAddr += trampoline.size
```
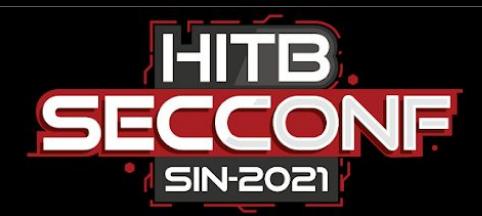

#### **link.bat**

rem Usage: link.bat GdiPlus dll/exe/sys afl/trace [/RELEASE] [option 1] [option 2] SET batpath=%~dp0 "%batpath%bin\link.exe" /OUT:"%1\%1.%3.%2" /PDB:"%1\%1.%3.pdb" /DEBUG /%2 /DEF:"%1\exports\_%3.def" %4 %5 %6 "%1\libs\\*.lib" "%1\objs\%3\\*.obj" "%batpath:~0,-5%payloads\%3 payload64.obj" /MACHINE:X64 /ERRORREPORT:PROMPT /INCREMENTAL:NO /NOLOGO /GUARD:NO /MANIFEST:NO /NODEFAULTLIB /DYNAMICBASE /NXCOMPAT /SECTION:.pdata,R

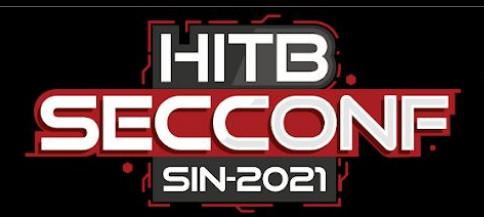

# **Integrate With WinAFL**

- The key point is passing the bitmap area to the instrumented binary
	- afl-fuzz.exe uses CreateFileMapping to create shared memory
	- harness.exe uses OpenFileMapping to fetch the shared memory
- Do some modifications from a good example
	- refer to: <https://github.com/wmliang/pe-afl/tree/master/AFL>

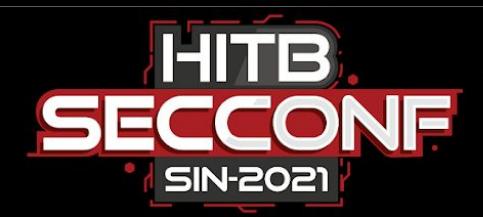

#### **Architecture**

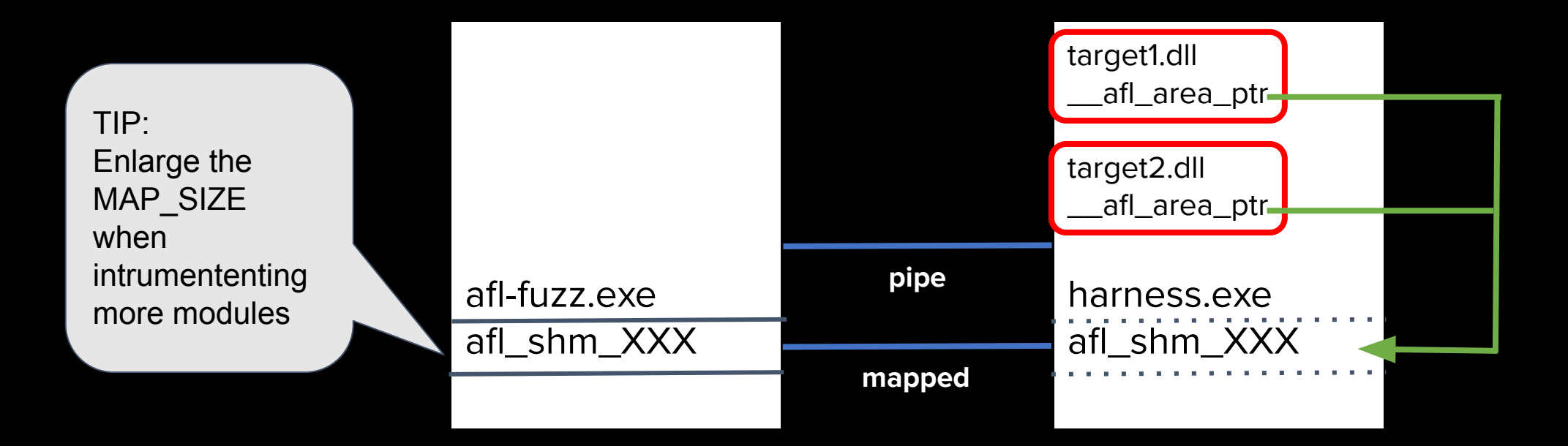

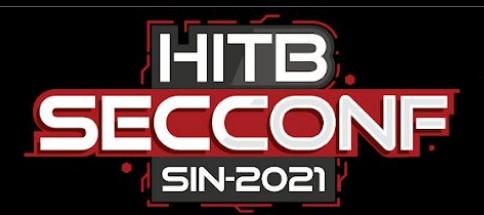

# **\_\_afl\_maybe\_log**

● Multi-threads support<br>○ \_\_\_afl\_prev\_locs is an array

- with the tid as its index
- clear to zero before each fuzz iteration loop
- Multi-modules support<br>  $\circ$  \_\_afl\_area\_ptr is exported<br>  $\circ$  set to the shared memory
	-
	- address by harness

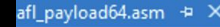

data\$payload segment para alias('.data') 'DATA'

public \_afl\_prev\_locs

public \_afl\_area\_ptr

 $\_$ afl prev $\_$ locs  $\_$ dd 1000h dup $(0)$   $\_$  ; clear to zero by PRE() function in each fuzz iteration loop afl area ptreedge  $\theta$  ; afl area ptr is a switch set by InitTarget() function inside the harness data\$payload ends

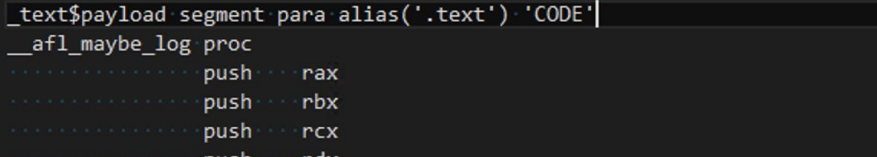

- pushfq mov rdx, afl area ptr
- rdx, rdx test
- iz. skip
- 18  $rcx, \lceil rsp+30h\rceil$ ; Get the prev loc mov rbx, afl prev locs lea
	- eax, dword ptr gs: [48h] ; Get the tid from TEB mov rax, OFFFh and ; Mask tid
	- rax,  $[rbx + rax*4]$ lea
	- xor ecx, dword ptr [rax]
	- xor dword ptr [rax], ecx dword ptr [rax], 1 shr.
	- inc byte ptr [rdx+rcx] lock

rcx

rbx

rax

popfq rdx pop

pop

pop pop ret

skip:

\_\_afl\_maybe\_log endp 36 align (10h)

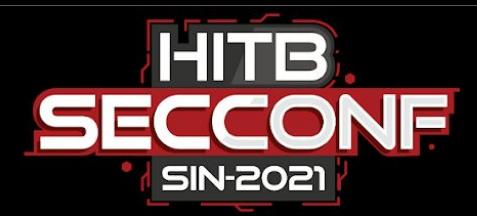

#### **Harness**

```
INT main(INT argc, CHAR* argv[])
    wchar_t * wcstring = charToWChar(argv[1]);
    if (argc != 2) PFATAL("test_gdiplus.exe imagefile[.emf|.bmp]");
    INT();
    while (PERSISTENT_COUNT--) {
        PRE();
        process(wcstring);
        POST();\mathcal{Y}return 0;
```
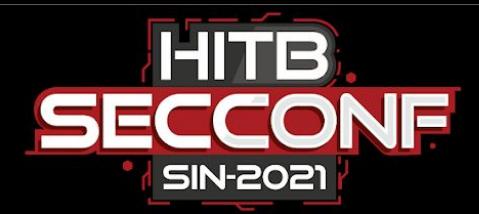

#### **Harness**

#### $\Box$ void setup shmem $()$  { HANDLE map\_file;  $map_file = OpenFileMapping($ FILE MAP ALL  $ACESS,$   $\rightarrow$  // read/write access  $FALSE, \rightarrow \rightarrow \rightarrow$  // do not inherit the name  $getenv(SHM$  ENV VAR));  $\rightarrow$  // name of mapping object if (map\_file == NULL) PFATAL("Error accesing shared memory"); g\_afl\_area = (PCHAR)MapViewOfFile(map\_file, // handle to map object FILE MAP ALL ACCESS,  $\div$  // read/write permission 0, Θ, MAP\_SIZE); if (g\_afl\_area == NULL) PFATAL("Error accesing shared memory");

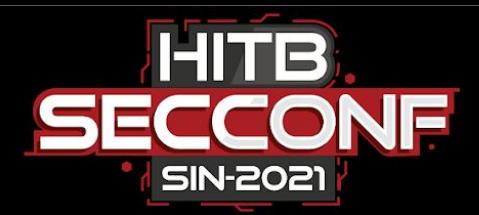

# **Harness**<br>void InitTargets (*PCHAR* targets) { // target modules are separated by ',

```
PCHAR next, target = targets;
while (target) {
    next = strchr(target, ', ');if (next) {
        *next = 0;
       next++;if (modules_count >= MAX_MODULES) PFATAL("max modules(%d) not big enough!", MAX_MODULES);
   HMODULE moduleBase = GetModuleHandleA(target);
    if (!moduleBase) PFATAL("Fail to get module:%s", target);
    printf("instrumenting module: %s at %p\n", target, moduleBase);
    PVOID _afl_prev_locs = GetProcAddress(moduleBase, "_afl_prev_locs");
    if (!_afl_prev_locs) PFATAL("Fail to get _afl_prev_locs");
    afl_prev_locs[modules_count] = _afl_prev_locs; // record it, memset to 0 before each fuzz loop
    PVOID _afl_area_ptr = GetProcAddress(moduleBase, "_afl_area_ptr");
    if (!_afl_area_ptr) PFATAL("Fail to get _afl_area_ptr");
    *(PVOID *) afl_area_ptr = g_afl_area; // patch to bitmap shared memory address
    modules_count++;
    target = next;
```
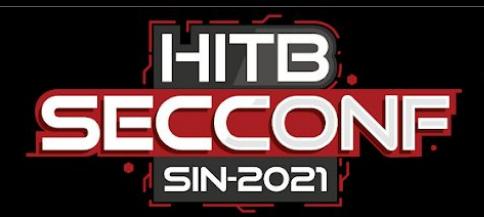

#### **Demo**

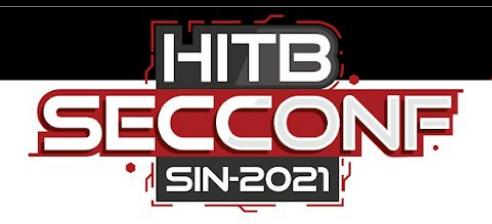

# **Summary**

- I just let the linker help me fix the symbol references
	- However, the linker also generated some redundant data, such as the PE header, which makes me cannot reuse the old PE header
	- Maybe I can hijack link.exe and only exploit its function of fixing symbol relocations
- It could be cross-platform in theory ○ But I just made it come true for 64-bit PE
- It is as fast as the compiler instrumentation with source code
- The new binary could be equivalent to the old one, if all the cross references analysis is right

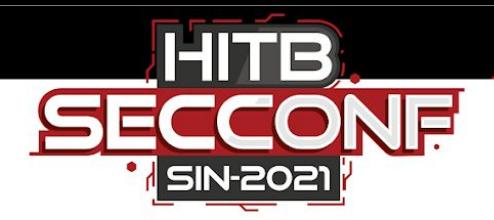

## **The Real Challenge & The Solution**

#### **Challenge** :

The precondition of the solutions is that the analysis result from IDA is correct.

For some reasons, sometimes IDA couldn't recognize some pointers or relative values. And it may lead to the crash issues. **Solution** :

Create assistant scripts to help IDA analyze before exporting.

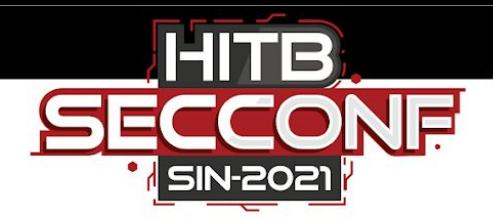

# **FixPointer.py**

#### Scan suspicious pointers

```
pat1 = re.compile(r"dq\sf s+offset")cnt = 0# recognize some possible pointers, which points inside the PE address range
def SearchInSeg(segStart, segEnd):
   global cnt
   for addr in range (segStart, segEnd, 8):
        line = GetDissam(addr)# skip the recognized pointer
        if pat1.search(line):
            continue
        value = Oword(addr)if value>=MinEA() and value<=MaxEA(): \# a suspicious address
            # if there is no Xref to this, then it could be a pointer
            foundxref = Falsefor \circ in [2, 4, 6]:
                if RfirstB(addr+o) != BADADDR or DfirstB(addr+o) != BADADDR:
                    foundXref = Truebreak
            if foundXref:
                continue
            MakeUnknown(addr, 8, 2)
            MakeQword(addr)
            print ('[!] check suspicious pointer at: 0x%x' %addr)
            cnt += 1
```
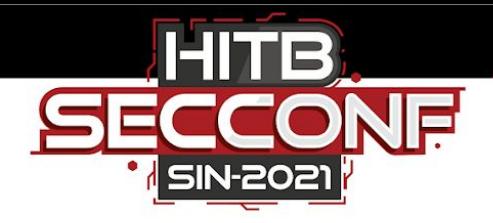

# **FixRVA.py**

There are some image based relative values not recognized, mainly exist in the jump table of switch-case

 $def$   $fix(addr)$ : #print ("[-] FixRVA at 0x%x"%addr)  $op1Type = GetOpType (addr, 0)$  $op2Type = GetOpType (addr, 1)$ if oplType != 4 and op2Type != 4: raise Exception ('Not found OpType 4 (Base + Index + Displacement) at 0x%x'%addr) #OpOffEx(addr, 0, REF OFF64|REFINFO RVA, -1, 0, 0) # not work, add custom reference as a workaround

```
path = re.compile(r"lea\st( [a-z0-9]+) ,\s* \tImageBase")pat2 = re.compile(r"\[([a-z0-9]+)\+([a-z0-9]+)(\*[0-9]+)?\+([0-9A-F]+)h]]")pat3 = re.compile(r"mov\st( [a-z0-9]+) , \st([a-z0-9]+) " )
```

```
keyRegs = []addr = NextFunction(0)funcEnd = GetFunctionAttr(addr, FUNCATTR END)
while addr != BADADDR:
    if addr > funcEnd:
        funcEnd = GetFunctionAttr(addr, FUNCATTR END)
        keyRegs = []
```

```
line = GetDissam(addr)
```

```
ml = patl.setarch(line)m2 = pat2.setarch(line)
```

```
m3 = pat3.setarch(line)
```

```
if ml:
```

```
keyRegs.append(ml.group(1))
```

```
elif m2:
```

```
firstReg = m2.group(1)secReg = m2.qroup(2)offset = int(m2.group(4), 16)if (firstReg in keyRegs or secReg in keyRegs) and offset>0x1000:
    fix(addr)
    # workaround: add an Informational data reference.
    to \text{Addr} = \text{ImageBase} + \text{offset}
```

```
add dref (addr, toAddr, ida xref.dr I)
MakeComm(addr, 'ref to 0x%x'%toAddr)
```

```
if Name(toAddr) == '' and Name(ItemHead(toAddr)) == '': MakeName(toAddr, 'myref %x'8toAddr)
```

```
elif m3:
```

```
firstReg = m3.group(1)secReg = m3.group(2)if firstReg in keyRegs:
    keyRegs.remove(firstReg)
elif secReq in keyReqs:
```
keyRegs.append(firstReg)

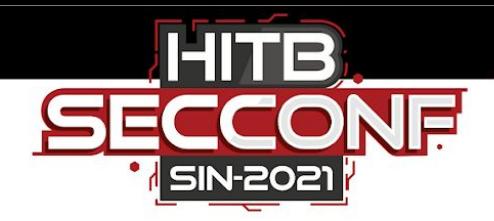

# **FixRVA.py**

#### Before fix:

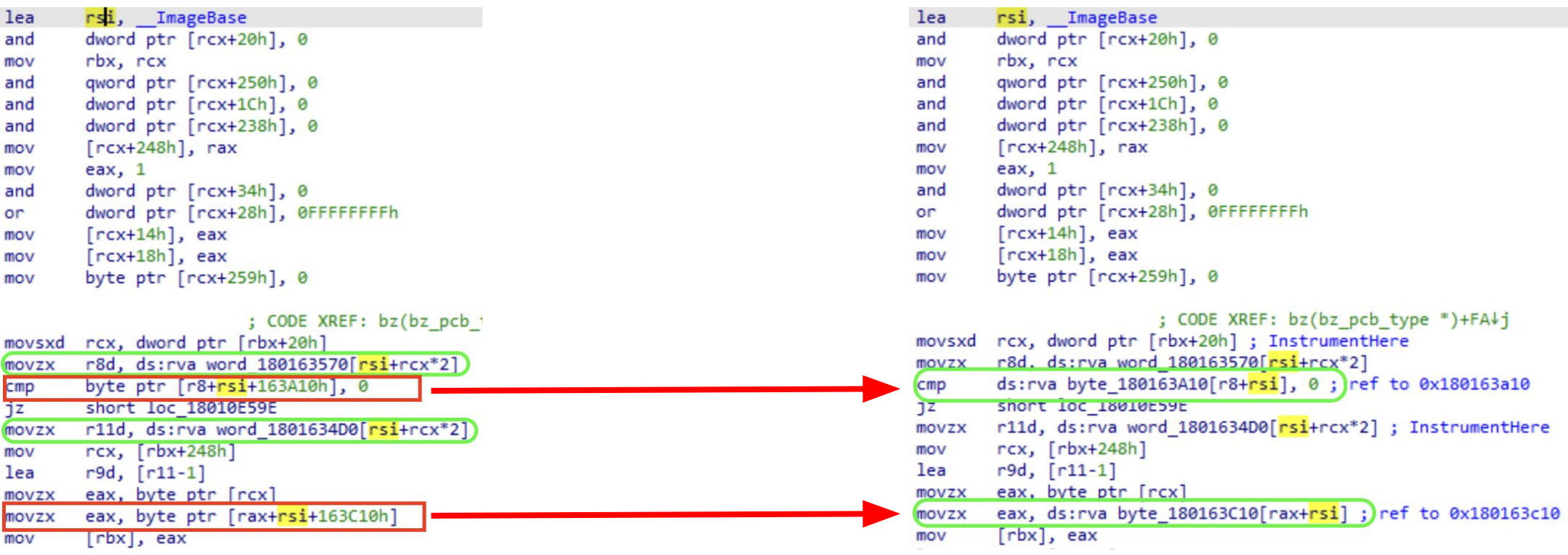

After fix:

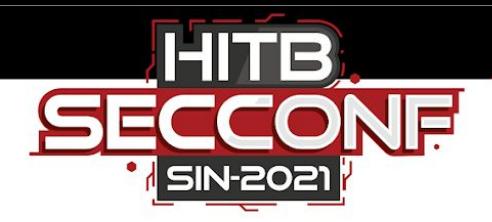

# **FixEH.py**

- IDA supports to analyze the exception handling data structures since version 7.0
- However, there are still some data structures cannot be recognized
	- Maybe because of the UNDOC data structures ?
	- There are some function relative values in FH4
		- refer to:

[https://github.com/light-tech/MSCpp/blob/master/include/msvc/ehdata4\\_export.h](https://github.com/light-tech/MSCpp/blob/master/include/msvc/ehdata4_export.h)

- The script to parse and fix is too long to display here
	- the core logic is writing a parser according to the referred ehdata4\_export.h

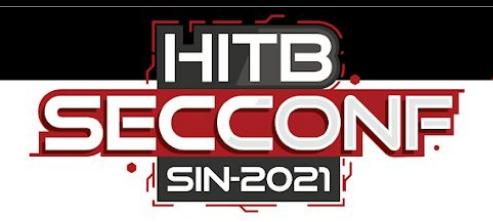

# **FixEH.py**

#### Before fix: After fix:

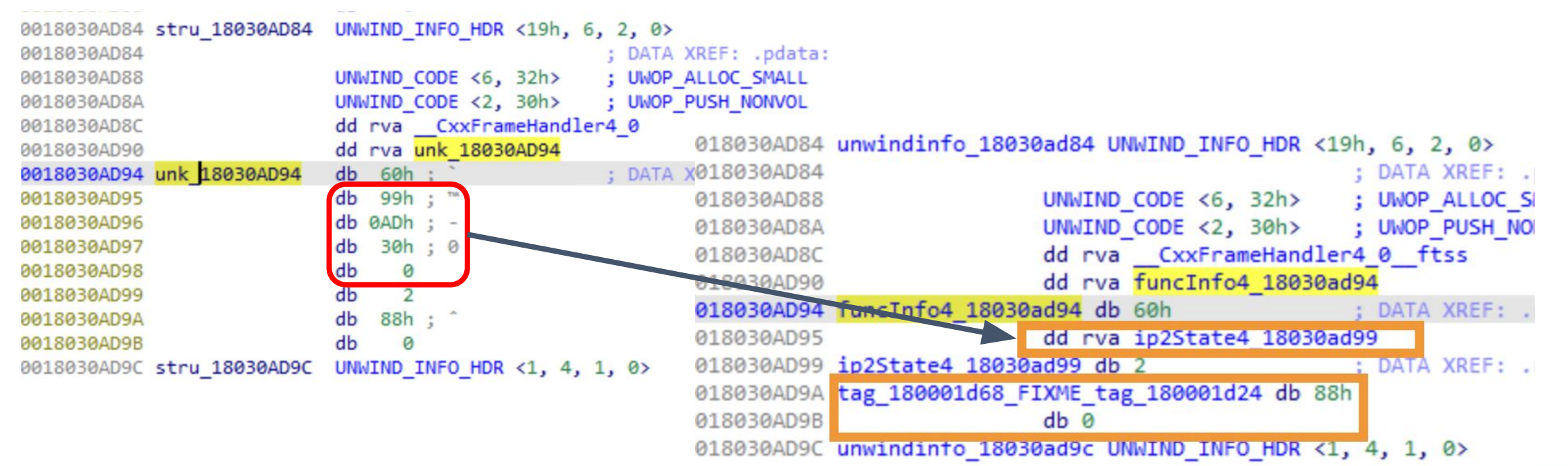

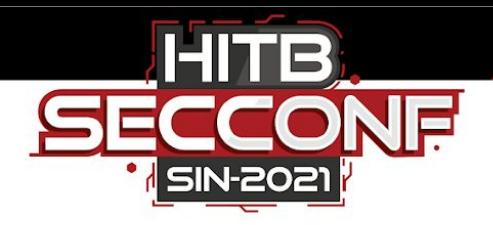

#### **FH4**

- $\bullet$   $\;\_\_$ CxxFrameHandler4, dubbed as FH4
- $\bullet$  A new feature to reduce the binary size of  $C++$  exception handling on x64
- Some function relative values are compressed and saved into .rdata segment
- The relative values will be larger due to the instrumentation
- It means the .rdata segment could be enlarged too

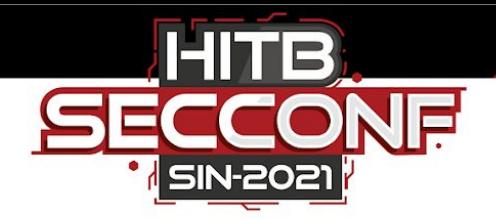

#### **Compression Scheme of FH4**

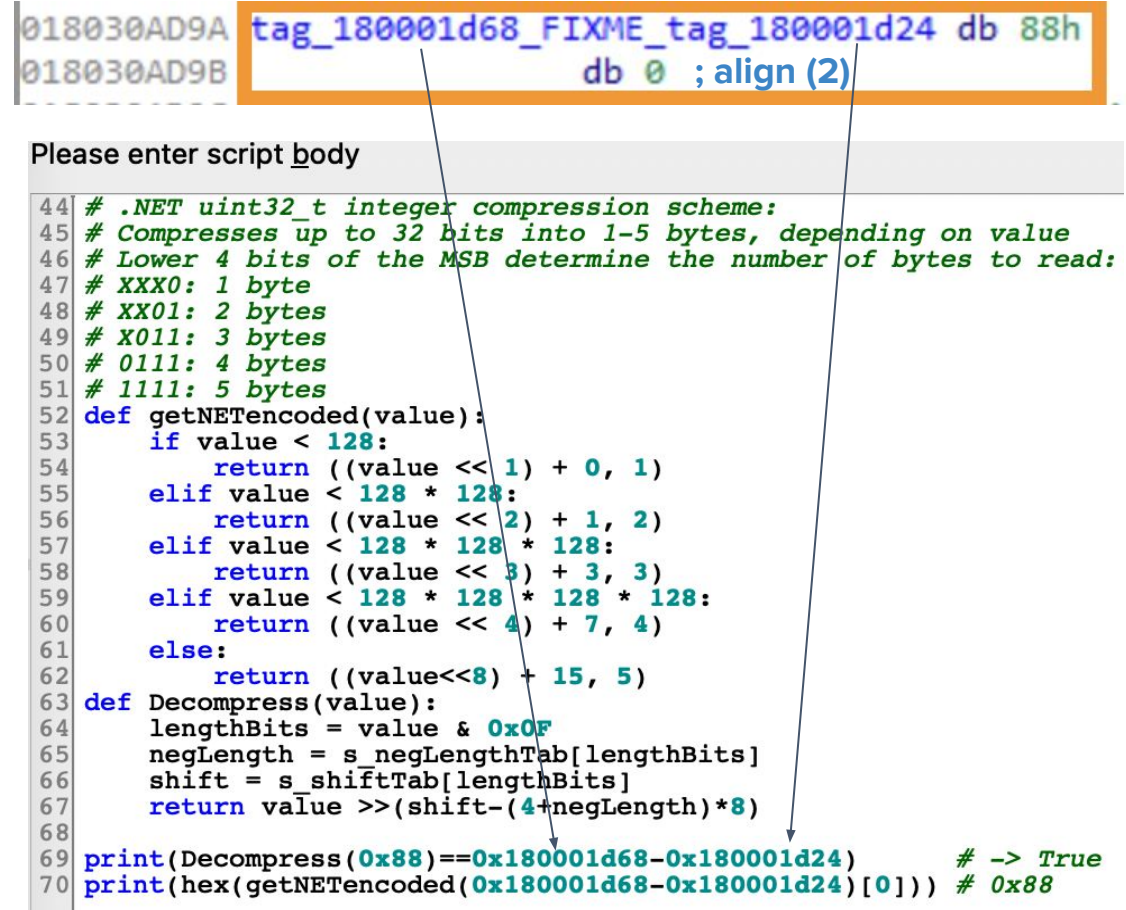

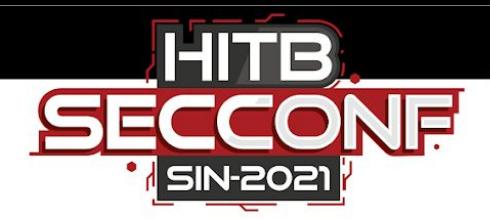

#### **Solution For FH4**

```
refNum = len(refAddrList)if refNum == 0:
    if ' FIXME ' in name:
        sp = name.split(' ')[0].split(' FluxME ')tagl = sp[0]tag2 = sp[1].split(' unique') [0]addr1 = getTagNewAddress(taq1)addr2 = getTagNewAddress(taq2)delta = addr1 - addr2(v, n) = getNETencoded(delta)self.section.data += v.to bytes(n, 'little', signed=False)
        newAddr := (n-itemSize)
```
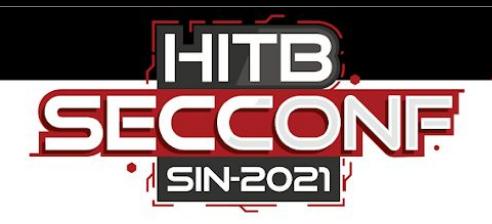

# **Takeaway**

- Two SBI implementations
	- IDA2MASM :<https://github.com/jhftss/IDA2MASM>
	- IDA2Obj :<https://github.com/jhftss/IDA2Obj>
- One SBI algorithm
	- Binary rewrite directly
	- Cross-platform in theory
	- Not implemented yet
- Some IDAPython scripts to assist the analysis
- The reposities will be **open source later**, private now

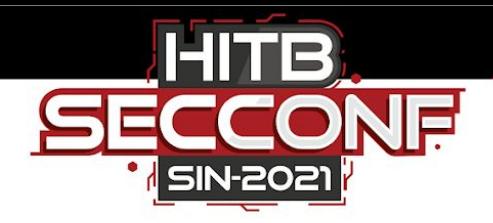

## **Future Plan**

- Bugfix
	- Welcome to report issues and pull request
- Integrate with other fuzzers
- Try to make the cross-platform idea come true

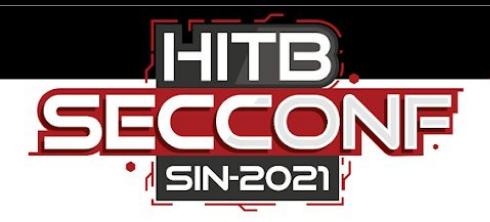

## **References**

- 1. <https://www.ti.com/lit/an/spraao8/spraao8.pdf><br>2. https://github.com/d3dave/cough
- 2. <https://github.com/d3dave/cough><br>3. https://github.com/wmliang/pe-afl
- Github.com/wmliang/pe-afl (@\_wmliang\_
- devblogs.microsoft.com/cppblog/making-cpp-exceptio [n-handling-smaller-x64](https://devblogs.microsoft.com/cppblog/making-cpp-exception-handling-smaller-x64)
- 5. [https://github.com/light-tech/MSCpp/blob/master/include/msv](https://github.com/light-tech/MSCpp/blob/master/include/msvc/ehdata4_export.h) [c/ehdata4\\_export.h](https://github.com/light-tech/MSCpp/blob/master/include/msvc/ehdata4_export.h)
- 6. [https://github.com/googleprojectzero/p0tools/blob/master/Tr](https://github.com/googleprojectzero/p0tools/blob/master/TrapFuzz/findPatchPoints.py) [apFuzz/findPatchPoints.py](https://github.com/googleprojectzero/p0tools/blob/master/TrapFuzz/findPatchPoints.py)

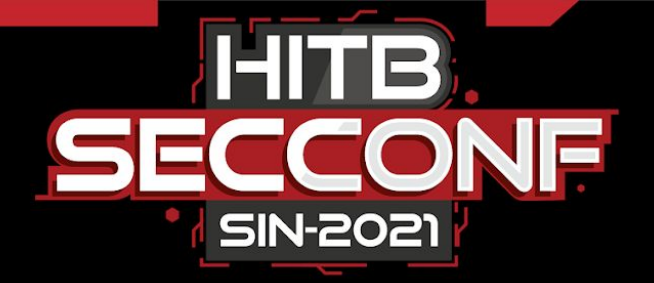

# **Thanks !**

Mickey Jin [\(@patch1t](https://twitter.com/patch1t?lang=en)) of Trend Micro

W

 $\frac{1}{2}$